## Instituto Superior de Agronomia (2021/2022)

## Tópicos de uma resolução de alguns exercícios das Aulas Práticas de Amostragem e Análise Ambiental Módulo I

1. (resolvido na aula)

## 2.

3. Trata-se de uma amostragem aleatória simples sem reposição numa população de dimensão  $N = 800$ .

Tem-se  $n = 20$   $f = 20/800 = 0.025$ 

- a) Para a <u>espécie preponderante</u>,  $\sum_{i=1}^{20} x_i = 916$ ;  $\sum_{i=1}^{20} x_i^2 = 46770$ . Estimativas:
	- i)  $\bar{x} = 45.8$  árvores/parcela.
	- ii)  $s_x^{'2} = 253.5368$  (árvores/parcela)<sup>2</sup>
	- iii)  $x_T^* \equiv t^* = N\overline{x} = 800 \times 45.8 = 36640$  árvores.

b) Para estimar o número total de árvores da floresta, é preciso calcular o  ${\bf n^Q}$  de árvores observado em cada parcela, seja  $z_i = x_i + y_i$ ,  $i = 1, ..., 20$ <br>  $\sum_{i=1}^{20} z_i = 1178$   $\sum_{i=1}^{20} z_i^2 = 74910$  $\overline{z} = 58.9 \text{ árvores/parcela}$  e  $s'_z = 290.8316(\text{árvores/parcela})^2$ . Então uma estimativa do número total de árvores na floresta é dada por  $z^*$  = 800  $\times$  58.9 = 47120 árvores na floresta.

A precisão do estimador $Z^{\ast}{}_{T},$ é dada pela variância ou pelo desvio padrão de  $Z^*$ r.

 $Var(Z^*_{T}) = N^2(1-f)\frac{\sigma_z^{'2}}{r}$ n . Como desconhecemos  $\sigma_z^{'2},$  teremos que usar a sua estimativa,

$$
s^{'2}(Z^*_{T}) \equiv \widehat{Var}[Z^*_{T}] = N^2 (1 - f) \frac{s_z^{'2}}{n} = 9073945.
$$
  
O erro padrão é 
$$
s'(Z^*_{T}) = N s_z' \sqrt{\frac{1 - f}{n}} = 3012.299 \text{ árvores.}
$$

c) Um intervalo de confiança a  $99\%$  para o número total de árvores na floresta  $é$  dado por:

$$
\int N\overline{z} - t_{0.005(19)} N s'_z \sqrt{\frac{1-f}{n}}; N\overline{z} + t_{0.005(19)} N s'_z \sqrt{\frac{1-f}{n}} = ]38502.01; 55737.99[
$$
  
d)  $\alpha = 0.05 \text{ e } \epsilon = 3$ 

Um valor inicial para a dimensão de amostra a recolher é  $n_0 \geq$  $\int t_{\alpha/2}s_1'$  $\binom{1}{x}$  $\epsilon$  $\setminus^2$ ≈

 $4 \times 253.5368$ 9  $= 112.6830$ Vamos agora introduzir a correcção de população finita, i.e.,  $n \geq \frac{n_0}{1+r_0}$  $\frac{n_0}{1 + n_0/N} = 98.7708$ . Deve então recolher-se uma amostra de dimensão  $n = 99$ .

- e) (\*) A razão de que falamos é  $R = X_T / Y_T = \mu_X / \mu_Y$ .
	- i) Uma estimativa de R é dada por  $r^* = \overline{x}/\overline{y} = x_T^*/y_T^* = 3.496$ .
	- ii) Uma estimativa da variância do estimador  $R^*$  é  $s^{'2}(R^*) = \frac{(1-f)}{-2}$  $n\overline{y}^2$  $\sum_{i=1}^{n} x_i^2 - 2r^* \sum_{i=1}^{n} x_i y_i + r^{*2} \sum_{i=1}^{n} y_i^2$  $n-1$  $= 0.1886433$
- 4. Ver os comandos do R, que estão no Anexo 1.
- 5. Dividir o campo rectangular de 5000 m  $\times$  4000 m em parcelas de 100 m  $\times$  100 m, quer dizer que teremos 50 em comprimento e 40 em largura, por exemplo. O n<sup>o</sup> total de parcelas é então  $N = 2000$ . Vamos seleccionar ao acaso  $n = 20$

Um programa em  $R$  para fazer aquela escolha ao acaso  $\acute{e}$ , por exemplo:

```
#Sejam
#i=1....40,
\#j=1...50
n<-20
linhas<-seq(1:40);colunas<-seq(1:50)
i<-sample(linhas,n);i
j<-sample(colunas,n);j
amostra<-cbind(i,j);amostra
```
Procure correr e ver se compreende.

6.

**7.** Solo 1  $(x_1)$   $\sum_{j=1}^{16} x_{1j} = 135.7;$   $\sum_{j=1}^{16} x_{1j}^2 = 1183.75$ Solo 2  $(x_2)$   $\sum_{j=1}^{40} x_{2j} = 212.1;$   $\sum_{j=1}^{40} x_{2j}^2 = 1265.81$ 

A amostragem foi feita sem reposição, mas pode admitir-se  $f \simeq 0$ .

- a) Estimativa do valor médio de pH e respectiva precisão:
	- i) Para cada tipo de solo separadamente. Solo 1:  $\overline{x_1} = 8.48125$ ; variância  $s_{\overline{x}}^{\prime 2}$  $\frac{r_2}{X_1} = s_{x_1}^{'2}/n = 0.1368516$  ou o erro padrão de  $\overline{X_1}$  que é  $s'_z$  $x_1$ √  $\overline{n} = 0.36993.$ **Solo 2:**  $\overline{x_2} = 5.3025$ ; variância  $s_{\overline{x}}^{\prime 2}$  $\frac{r_2}{X_2} = s_{x_2}^{'2}/n = 0.0904806$  ou o erro padrão de  $\overline{X_2}$  que é  $s'_z$  $x_2$  / √  $\bar{n} = 0.3008.$
	- ii) Para  $\sum$ ra  $n = 56$ , necessitamos de ter<br>  $\frac{56}{j=1}x_j = \sum_{j=1}^{16} x_{1j} + \sum_{j=1}^{40} x_{2j} = 347.8$  $\sum_{j=1}^{56} x_j^2 = \sum_{j=1}^{16} x_{1j}^2 + \sum_{j=1}^{40} x_{2j}^2 = 2449.56$  $\overline{x} = 6.2107$  erro padrão de  $\overline{X}$  é s'  $\frac{1}{x}/\sqrt{n} = 0.30657.$
	- iii) Amostra aleatória estratificada, recolhida com afectação proporcional. Se a afectação é proporcional significa que  $f_i =$  $\tilde{n}_i$  $N_i$ =  $\bar{n}$ N  $\xleftrightarrow{\frac{n_i}{n}}$ n =  $N_i$ N  $= W_i$

 $\text{tem-se}$   $W_1 =$ 16  $\frac{18}{56} = 0.2857143$   $W_2 =$ 40 56  $= 0.7142857$ e a estimativa do pH médio é  $\overline{x}_{st} = 6.2107$ . A estimativa de  $Var[\overline{X}_{st}]$  é  $s_{\overline{X}}^{'2}$  $\frac{f_2}{X_{st}} = \sum W_i^2 (1 - f_i) s_i^2 / n_i$ , que, considerando de novo  $f_i \simeq 0$  dá  $s_{\overline{x}}^{'2}$  $\frac{N^2}{X_{st}}$  = 0.05733513 ou o erro padrão de  $\overline{X}_{st}$  que  $\acute{\textrm{e}}$   $s'$  $\chi_{st} = 0.0.2394476.$ 

b) Para construir um I.C. a  $95\%$  para o valor médio de pH no caso a) iii), vamos usar aproximadamente a Normal, sendo dado por

$$
\left] \overline{x}_{st} - z_{0.025} s'_{\overline{X}_{st}}; \overline{x}_{st} + z_{0.025} s'_{\overline{X}_{st}} \right] = \left[ 5.7414 \, ; \, 6.6800 \right]
$$

c) Sendo fixo o custo de amostragem de cada observação individual e no caso de se pretender recolher  $n = 60$ , temos para cada estrato  $i = 1, 2$ 

 $n_i = n$  $W_i \sigma'_i$  $\sum$ i  $\overline{W_i \sigma'_i}$ , com  $\sigma_i'$  $s_i^{'}$  estimado por  $s_i^{'}$  $i$ e usando a (única) informação de que dispomos quando os  $\sigma'_{i}$  $i_i$  foram obtidos com a afectação proporcional, i.e.,  $W_1 = 0.2857143$  e  $W_2 = 0.7142857$ , de que resulta  $n_1 = 14$  e  $n_2 = 46$ 

- 8. Para este exercício consultar o script pois cada um de vós irá obter uma amostra
	- a) Construimos um vector com a população toda, com dimensão  $N = 588$ . Por exemplo

```
pop<-c(small,medio,large);pop
```
#Amostra que vou usar

>x<-sample(pop,25,rep=F);x [1] 37 17 44 33 34 12 23 42 36 48 22 52 41 39 28 12 [17] 31 29 28 29 23 23 48 74 14

b) Estimativa do investimento médio  $\bar{x} = 32.76$ . Note que o verdadeiro investimento médio/exploração (que neste caso excepcionalmente se consegue saber) é  $\mu = 37.09184$  e tem-se ainda  $\sigma^{'2} = 356.9251$ 

Estimativa do investimento total  $x_T^* = N \times \overline{x} = 19262.88$ 

I.C para  $\mu$  e para  $X_T$  — Como conhecemos a população podemos usar o verdadeiro valor da variância. Então para  $\mu$ , por exemplo, calcular:  $\bar{x} \pm$  $z_{0.025} \sigma' \sqrt{\frac{1-f}{n}}$ n

I.C. para  $\mu$  a 95% de confiança [25.51344; 40.00656] I.C. para  $X_T$  a 95% de confiança [15001.90; 23523.86]

c) Dimensão da amostra a considerar por forma a estimar o investimento médio com uma tolerância de 0.2 com um risco inferior a 5% ?

 $\alpha = 0.05$  e  $d = 0.2$  $n_0 \geq$  $\int z_{0.025}\sigma^{'}$ d  $\setminus^2$  $= 34279.09$  !!!! Bem estranho convenhamos, mas com a tolerância que se dá!!!

Mesmo assim, introduzindo a correcção de população finita

 $n \geq \frac{n_0}{1}$  $\frac{n_0}{1 + n_0/N} = 578$  ... como esperávamos era necessário quase recolher toda a população

Nota: o valor da tolerância é disparatada. Experimentem valores mais razoáveis.

- d) Agora é necessário tirar uma amostra de dimensão  $n_i = ?$  em cada estrato. Se pretendemos fazer uma afectação proporcional então  $n_i/N_i = n/N \Longrightarrow n_i = nN_i/N = nW_i.$ Donde  $n_1 = 9$   $n_2 = 11$  e  $n_3 = 5$ .
- e) O investimento médio por exploração agrícola calcula-se agora como  $\overline{x}_{st} = \sum_i W_i \overline{x}_i$
- f) Sejam $s_1^{'2}, s_2^{'2}$ e $s_3^{'2}$ as estimativas da variância em cada estrato. Temos  $d = 0.2 e \alpha = 0.05$ . esta tolerância refere-se à semi-amplitude do I.C. para  $\mu$ , ou seja  $d = t_{\alpha/2} \sqrt{s^{'2}(\overline{x}_{st})} \Longrightarrow s^{'2}(\overline{x}_{st}) = \frac{d^2}{dt^2}$  $t^2_{\alpha/2}$  $= d^2/4 \Longrightarrow s'^2(\overline{x}_{st}) =$ 0.01, é o que nos slides 85 e 86 está designado por  $\dot{V}$

Considerando os custos  $c_i = c$ , fixos, a dimensão da amostra a recolher em cada estrato será dada por

$$
n_i \simeq \frac{\sum_i W_i s_i^{'}}{V + \frac{1}{N}\sum_i W_i s_i^{'2}} W_i s_i^{'}
$$

- **9.**  $N = 12400, n = 20, f = 0.0016, x n^{\circ}$  de pessoas por apartamento
	- a)  $\bar{x} = 3.3$  pessoas/apartamento.  $x_T^* \equiv t^* = N\overline{x} = 40920$  pessoas I.C. a 90% para  $X_T$  é ]35513.51 ; 46326.49[
	- b) Seja  $v_i$  a variável tomando valores 1 ou 0 consoante no apartamento i vivem mais de 3 pessoas ou n˜ao, respectivamente.
		- i)  $\sum_i v_i = 8$ ,  $p^* = 8/20 = 0.4$ .

A precisão do estimativa é dada por  $\widehat{Var}[p^*] = (1-f)\frac{p^*q^*}{n-1}$  $n-1$  $= 0.012611$ 

- ii) uma estimativa do total de apartamentos com mais de 3 pessoas é  $v_T^* = 12400 \times 0.4 = 4960.$
- c) Seja  $y$  o número de automóveis existentes em cada apartamento da amostra.  $\sum_i y_i = 24.$ 
	- i) Pede-se uma estimativa de  $R = X_T/Y_T$ , que é  $r^* = \frac{\sum_{i=1}^{n} (X_i \sum_{i=1}^{n} X_i)^2}{n!}$  $\sum$  $\mathcal{x}_i$  $y_i$  $= 2.75$
	- ii) Tem-se  $Y_T = 11000$ . Usando esta informação pede-se que se calcule agora  $\overline{x}_R = r^* \mu_y = 2.44$
- **10.** a) Considerando só as maiores herdades  $N = 266$ ,  $n = 13$ ,  $\sum_i y_i = 11$ ,  $\sum_i x_i =$ 873
	- $y$  indica se há ou não trigo  $x$  área de trigo na herdade.
		- i)  $\bar{x} = 67.15$  ha de trigo/herdade  $x_{tot}^* = 266 \times 67.15 = 17862.92$ ha de trigo nas maiores herdades I.C. a 95\% 17862.92  $\pm t_{0.025,12} N_i s'_i$  $\int x\sqrt{\frac{1-f_i}{n_i}}$  $n_i$
	- ii)  $\hat{p} = 11/13 = 0.8462$
	- iii) Consideremos  $\alpha = 0.05$  e  $d = 0.01$

Um valor inicial para a dimensão de amostra a recolher é  $n_0 \ge$  $z^2_{\alpha/2}$  $\frac{\alpha/2}{4d^2} =$ 9604

Vamos agora introduzir a correcção de população finita, i.e.,

 $n \geq \frac{n_0}{1+\sqrt{n_0}}$  $\frac{n_0}{1 + (n_0 - 1)/N} = 258.8574$ . Deve então recolher-se uma amostra de dimensão  $n = 259$ , o que é um número muito elevado, mas a precisão foi exagerada. Esperimente pedir  $d = 0.05$ , o que ainda é um valor muito pequeno, e veja a diferença.

b)  $x_{tot}^* = \sum_{i=1}^6 N_i \overline{x_i}.$ Como  $\overline{x_1} = 0$ ;  $\overline{x_2} = 7/26$ ,  $\overline{x_3} = 35/18$ , ..., substituindo vem  $x_{tot}^* = 40601.97$  ha é a estimativa da área total de trigo na região. A precisão é dada pela variância  $Var[X_{tot}^*]$  ou pelo desvio padrão  $\sqrt{Var[X_{tot}^*]}$ A variância estimada é  $\widehat{Var}[X_{tot}^*] = \sum_{i=1}^6 N_i^2 (1 - f_i) \frac{s_i^{'2}}{n_i}$  $n_i$ 

Para o seu cálculo necessitamos apenas de calcular  $s_i^{'2} =$  $n_i \sum_{j=1}^{n_i} x_{ij}^2 - \left(\sum_{j=1}^{n_i} x_{ij}\right)^2$  $\frac{\sqrt{3+1}}{n_i(n_i-1)},$ mas não temos os valores de  $\sum_{j=1}^{n_i} x_{ij}^2$ , para cada um dos estratos.

c) A estimativa é  $\widehat{p_{st}} = \sum_{i=1}^{6} W_i \widehat{p}_i = 0.4341$ 

Observe-se que  $N_i$  é grande e podemos considerar a afectação proporcional pois

$$
f = n/N = 0.0501 \approx n_i/N_i \ (i = 1, ..., 6)
$$

Então  $Var[P_{st}] \simeq$  $1 - f$  $\frac{J}{n} \sum_{i=1}^{n} W_i P_i(1 - P_i)$ , para calcular uma estimativa da variância, uma vez que não conhecemos as verdadeiras proporções, usamos  $\hat{p_i}$ , então

$$
\widehat{Var}[\widehat{P}_{st}] \simeq \frac{1-f}{n} \sum W_i \hat{p}_i (1-\hat{p}_i) = \frac{1-0.5}{125} \left( \frac{435}{2496} \times \frac{0}{22} + \frac{519}{2496} \times \frac{1}{26} + \ldots \right) =
$$
  
., é só fazer as contas...

O intervalo de confiança a 95% será dado por  $0.4341 \pm 1.96\sqrt{\widehat{Var}[\widehat{P_{st}}]}$ 

 $d)$  Agora trata-se de uma estimativa de uma razão  $\overline{\cdot}$  =  $\frac{\sum}{\sum}$  $\sum$  $\hat{x_i}$  $y_i$ , no último estrato.

 $r^* = 79.36$  ha, i.e., esta é uma estimativa da área média de cada herdade com trigo.

- e) Como  $Y_T = 180$  esta informação permite usar o obter uma estimativa do total de X, usando o estimador da razão:  $X_T^* = r_6^* Y_T = 14285.45445$ ha
- f) Para comparar as estimativas é necessário determinar a variância de cada um dos estimadores  $Var[\overline{X_6}]$  e  $Var[\overline{X}_{6,R}]$ Não temos possibilidade de calcular como vimos atrás, mas ainda assim a estimativa da razão é preferível sempre que o coeficiente de correlação entre  $x \in y, \rho >$ 1 2  $CV_Y$  $CV_X$
- g) Nesta alínea vamos considerar vamos considerar que pretendem os recolher uma amostra total a recolher com a mesma dimensão  $n = 125$ . Usando as fórmulas dadas nos slides finais tem-se para dimensão de amostra a recolher em cada estrato s nnais<br>*n Wi*√  $\sum$  $\overline{P_iQ_i}$  $W_i$  $\frac{V}{\sqrt{2}}$  $\overline{P_iQ_i}$ .

Podemos simplificar um pouco e temos que usar as estimativas das proporções, donde n pouc $n$  Ni $\sqrt$  $\sum$  $\hat{p}_i\hat{q}_i$  $N_i$  $\frac{V}{\sqrt{2}}$  $\hat{p}_i\hat{q}_i$ , ... agora é só umas contitas!!!

11. Complete o quadro calculando  $W_i$  e  $f_i$ 

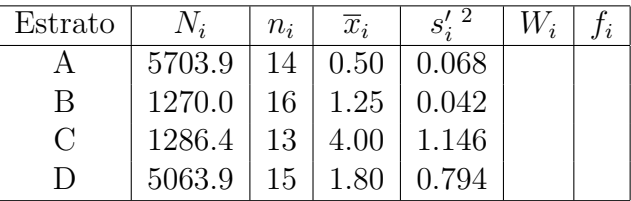

As unidades de amostragem consideradas foram parcelas de 5  $m<sup>2</sup>$  de área.

a) A média do n<sup>o</sup> de amêijoas/parcela é $\overline{x}_{st} = \sum_i$  $N_i$  $\frac{N}{N}\bar{x}_i = 1.403$ uma estimativa do total é  $x_T^* = 18700.07$ .

A precisão da estimativa é dada por  $s^{'2}(x^*_T) = 1662984$  ou pelo desvio padrão  $s'(x^*) = 1289.567$ 

- b) I.C. a 95% para o n.º médio de amêijoas em cada parcela de 5  $m^2$ .  $1.2132 < \mu < 1.5927$
- c) Dimensão total de amostra a recolher (e a dimensão em cada estrato) 95% de confiança e  $V = 0.002$

Resposta:  $n_1 = 31$   $n_2 = 6$   $n_3 = 29$  e  $n_4 = 96$ .

## ANEXO

#topicos de resolução dos exercicios de amostragem, em R

```
rm(list=ls())################
##exercicio 3
###################
##a)
###
```

```
x<-c(61,38,75,43,37,23,31,46,63,72,38,29,31,52,27,52,44,74,38,42)
y<-c(12,17,14,8,15,13,9,22,25,12,10,27,14,11,8,3,11,12,10,9)
N<-800
n<-20
sum(x)
```

```
sum(x^2)#total Xt
Xt < -N*mean(x); Xt
##b)z<-x+y; z
sum(z)sum(z^2)mean(z) * 800sd(z)var(z)#estimativa da variância do estimador do total
s2t<-N^2*(1-20/800)*var(z)/n;s2t##c)######I:C para o total
800*mean(z)-qt(0.995,19)*800*sd(z)*sqrt((1-20/800)/20)
800*mean(z)+qt(0.995,19)*sd(z)*sqrt((1-20/800)/20)*800
####
#d)#######
n0<-4*var(x)/(3*3);n0n<-n0/(1+n0/800);n########
##e)#####
r < -sum(x)/sum(y);rf < -20/800var_r <- (1-f) * (sum(x^2) - 2*r * sum(x*y) + r^2 * sum(y^2)) / (20 * 19 * mean(y) * mean(y))var_rrm(list=ls())###############
##exercicio 5
##################
```

```
# sendo um rectângulo de 5 km x 4km, o nº de parcelas será 50x40=2000 parcelas
\sharpi=1....40,
\#j=1...50
n<-20
linhas<-seq(1:40);colunas<-seq(1:50)
i<-sample(linhas,n);i
j<-sample(colunas,n);j
amostra<-cbind(i,j);amostra
################
##exercicio 6
###################
## a)
x1<-c(9.0,8.2, 7.8, 8.0,6.7, 12.3, 7.7, 8.3,
7.8, 8.7,9.4,10.1, 9.5, 6.4, 9.2, 6.6)
x1
sum(x1)sum(x1*x1)mean(x1)var(x1)var(x1)/16sqrt(x1)/16)x2 < -c (3.6, 5.3, 7.0, 6.3, 9.2, 5.0, 4.0, 4.1,
 3.7, 9.1, 2.4, 5.3, 6.4, 4.3, 3.9, 6.1,
   3.8 , 3.0 , 6.5 , 3.2, 4.3, 7.3, 3.0, 6.3,
      3.2, 7.2, 6.0, 6.2, 6.9,5.1, 4.7,6.1,
      2.8 , 8.4, 2.9, 4.1, 3.9, 6.3,10.0,5.2)
x2
length(x2)
sum(x2)sum(x2*x2)mean(x2)var(x2)var(x2)/40
sqrt(x2)/40)xtot < -c(x1, x2)sum(xtot)
mean(xtot)
var(xtot)
```

```
sqrt(var(xtot)/56)
```

```
mst<-16/56*mean(x1)+40/56*mean(x2)
```
 $(16/56)\text{^2*var(x1)}/16+(40/56)\text{^2*var(x2)}/40$ 

sd<-sqrt((16/56)^2\*var(x1)/16+(40/56)^2\*var(x2)/40)

##b)

mst-1.96\*sd; mst+1.96\*sd

## c)

base<-16/56\*sd(x1)+40/56\*sd(x2);base

```
n1<-16/56*sd(x1)/base*60;n1
n2<-40/56*sd(x2)/base*60;n2
```

```
rm(list=ls())
################
##exercicio 8
###################
N<-588
n<-25
```
small<-c(17, 38, 9, 7, 11, 14, 17, 10, 31, 24, 22, 21, 9, 41, 19, 9, 13, 26, 36, 18, 8, 11, 23, 19, 16, 14, 14, 17, 20, 20, 9, 18, 6, 19, 52, 14, 5, 27, 14, 14, 28, 17, 9, 11, 12, 25, 19, 28, 15, 18, 24, 23, 27, 24, 20, 21, 27, 21, 34, 26, 21, 9, 29, 22, 10, 18, 45, 24, 16, 95, 40, 42, 11, 17, 17, 13, 14, 23, 17, 27, 18, 34, 18, 16, 17, 20, 23, 18, 42, 22, 18, 23, 16, 26, 11, 37, 23, 32, 24, 16, 24, 34, 37, 31, 29, 15, 41, 38, 21, 34, 23, 24, 27, 34, 5, 34, 29, 22, 26, 30, 26, 27, 39, 30, 31, 28, 39, 28, 34, 28, 24, 44, 22, 23, 40, 16, 5, 19, 36, 36, 17, 21, 43, 21, 19, 14, 14, 31, 27, 39, 30, 41, 28, 19, 32, 18, 19, 33, 27, 28, 26, 23, 32, 36, 21, 24, 32, 19, 18, 31, 25, 26, 21, 18, 36, 29, 47, 26, 31, 26, 32, 27, 43, 45, 45, 25, 17, 30, 27, 28, 16, 44, 20, 15, 31, 21, 42, 27, 32, 33, 21, 35, 44, 24, 26, 38, 57, 54, 24, 37, 21, 33, 19, 20, 32);small

mean(small)

medio < - c(37, 30, 41, 17, 38, 29, 32, 21, 39, 41, 28, 33, 35, 24, 36, 28, 20, 23, 27, 34, 33, 36, 25, 28, 39, 36, 22, 25, 54, 53, 36, 14, 22, 32, 21, 35, 35, 39, 32, 40, 24, 48, 41, 30, 42, 20, 38, 23, 17, 38, 16, 23, 28, 32, 18, 60, 28, 47, 61, 25, 22, 25, 48, 53, 35, 25, 23, 44, 18, 56, 42, 55, 39, 24, 38, 42, 27, 30, 34, 43, 29, 35, 43, 62, 25, 15, 66, 34, 25, 11, 45, 28, 40, 32, 38, 33, 48, 46, 54, 45, 35, 31, 30, 42, 22, 23, 46, 14, 42, 33, 31, 75, 50, 44, 33, 41, 32, 45, 44, 51, 39, 35, 22, 44, 35, 24, 29, 23, 32, 30, 35, 50, 28, 21, 21, 12, 30, 28, 60, 35, 49, 33, 22, 58, 25, 23, 39, 40, 44, 41, 14, 37, 32, 22, 27, 23, 37, 59, 50, 46, 40, 47, 41, 38, 48, 40, 32, 31, 22, 24, 25, 33, 54, 36, 52, 39, 61, 46, 36, 16, 37, 38, 51, 25, 35, 49, 9, 46, 35, 53, 43, 59, 41, 52, 51, 47, 72, 46, 29, 25, 42, 42, 43, 46, 43, 29, 58, 47, 85, 52, 48, 23, 39, 40, 43, 52, 36, 35, 27, 56, 47, 39, 51, 48, 48, 23, 24, 39, 30, 59, 35, 39, 32, 51, 18, 27, 38, 36, 41, 11, 42, 42, 65, 27, 34, 72, 49, 39, 44, 57, 64, 51, 53, 55, 63, 39, 31, 48); medio

large <- c(53, 63, 44, 66, 40, 42, 48, 44, 27, 56, 37, 39, 37, 40, 66, 49, 39, 54, 30, 68, 36, 42, 28, 29, 41, 57, 30, 39, 28, 80, 79, 61, 81, 53, 57, 54, 29, 94, 77, 52, 61, 49, 52, 67, 36, 35, 57, 63, 32, 48, 57, 50, 62, 51, 52, 59, 55, 22, 18, 84, 57, 86, 50, 54, 96, 45, 28, 59, 64, 42, 41, 77, 76, 83, 36, 42, 39, 72, 84, 34, 55, 51, 66, 96, 63, 88, 87, 63, 91, 117, 107, 48, 56, 71, 54, 64, 45, 61, 59, 68, 50, 74, 100, 144, 80, 64, 101, 105, 77, 85, 60, 63, 66, 36, 95); large

```
xmed<-mean(small); xmed
length(small)
```
# se quisermos só trabalhar com as "small" fazemos

pos<-sample(length(small),25,rep=F);pos x1<-c(small[c(pos)]); x1 #temos então já a nossa amostra

#Se quisermos obter sempre a mesma amostra temos que fazer set.seed() set.seed(5)#modo de estrairmos sempre a mesma  $x2$  <-sample (small,  $25$ , rep=F);  $x2$  $set/sec(5)$ 

```
pos<-sample(length(small),25,rep=F);pos
x1<-c(small[c(pos)]);x1 #temos então já a nossa amostra
########### MAS VAMOS AO EXERCICIO
########
#a)#########
#Agora pede-se que se retire 25 de toda a população
pop<-c(small,medio,large);pop
mean(pop);var(pop)
sum(pop)
length(pop)
x3<-sample(pop,25,rep=F);x3
############
#b)
########
mean(x3)
xt<-length(pop)*mean(x3);xt #temos uma estimativa de Total
#Como conhecemos a população podemos usar o verdadeiro valor da variância
#I.C a 95% para o valor médio
f<-25/length(pop)
mean(x3)-qnorm(0.975)*sd(pop)*sqrt((1-f)/25)
mean(x3)+qnorm(0.975)*sd(pop)*sqrt((1-f)/25)
#para o total basta multiplicar por 588
#########
#d)
#######
N1<-length(small)
N2<-length(medio)
N3<-length(large)
N1+N2+N3
```

```
n1 < -9
```

```
n2 < -11n3<-5
xs<-sample(small,n1,rep=F);xs
xm<-sample(medio,n2,rep=F);xm
xl<-sample(large,n3,rep=F);xl
mean(xs);mean(xm);mean(xl)var(xs);var(xm);var(x1)#########
#e)#######
xmean_str<-(N1*mean(xs)+N2*mean(xm)+N3*mean(xl))/N
xmean_str
rm(list=ls())
###
#exercicio 9
##a)
n.pessoas<-c(5, 6, 3, 3, 2, 3, 4, 4, 3,
3, 4 , 3, 3, 1, 2, 4, 3, 4, 2, 4)
n < -20N < -12400x.bar<-mean(n.pessoas);x.bar
e.total<-N*x.bar;e.total
###
##b)I. Conf.
l.inf<-e.total-qt(0.05,n-1,lower.tail=F)*N*sd(n.pessoas)*sqrt((1-n/N)/n);l.inf
l.sup<-e.total+qt(0.05,n-1,lower.tail=F)*N*sd(n.pessoas)*sqrt((1-n/N)/n);l.sup
#ou
l.inf<-e.total-qt(0.975,n-1)*N*sd(n.pessoas)*sqrt((1-n/N)/n);l.inf
l.sup<-e.total+qt(0.975,n-1)*N*sd(n.pessoas)*sqrt((1-n/N)/n);l.sup
n.aut<-c(2, 3, 1, 0, 1, 2, 0, 3, 1, 0, 1, 0, 2, 1, 0, 2,
```

```
1, 0, 1, 3)r < - sum(n.pessoas)/sum(n.aut); rN.aut < -11000t.pessoas<-r*N.aut;t.pessoas
ybar<-mean(n.aut); ybar
xmean.bar <- r*11000/12400
rm(list=ls())###
##exercicio 10
# # #rm(list=ls())###
##exercicio 11
###
Ni < -c(5703.9, 1270, 1286.4, 5063.9)ni < -c(14, 16, 13, 15)xbar.i<-c(0.5,1.25,4,1.8)fi<-ni/Ni;fi
var.i<-c(0.068,0.042,1.146,0.796)
N < -sum(Ni); N########
#a)######
tot.est<-sum(Ni*xbar.i);tot.est
var.tot <- sum(Ni*Ni*(1-fi)*var.i/ni); var.tot
var.mean<-var.tot/(N*N); var.mean
sd.mean<-sqrt(var.mean); sd.mean
#######
#d)##########
yi < -c(1, 2, 5, 2)pi<-yi/ni
pi
```
#[1] 0.07142857 0.12500000 0.38461538 0.13333333 pst <- sum(Ni\*pi)/N;pst<br>#[1] 0.1302988